# Job Aid

## *Entering Hours Worked on a Holiday – USS Hourly Employees – No Benefits*

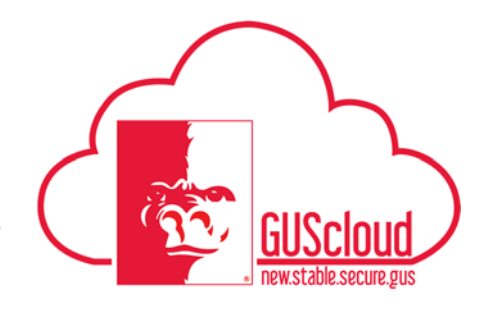

This Job Aid walks through the process of entering hours worked on a holiday.

#### Audience: **USS hourly employees – no benefits**

Examples:

#### **Entering hours worked on a holiday. See Step 2.**

Generally, USS hourly employees – no benefits do not work on holidays. USS hourly – no benefits employees should only work on a holiday if scheduled by their line manager.

Some USS hourly employees may work on Veteran's Day as classes are in session. USS hourly employees use this Job Aid to enter hours worked on Veteran's Day or any other holiday. USS hourly employees – no benefits are paid 1.5 times for all hours worked on the holiday.

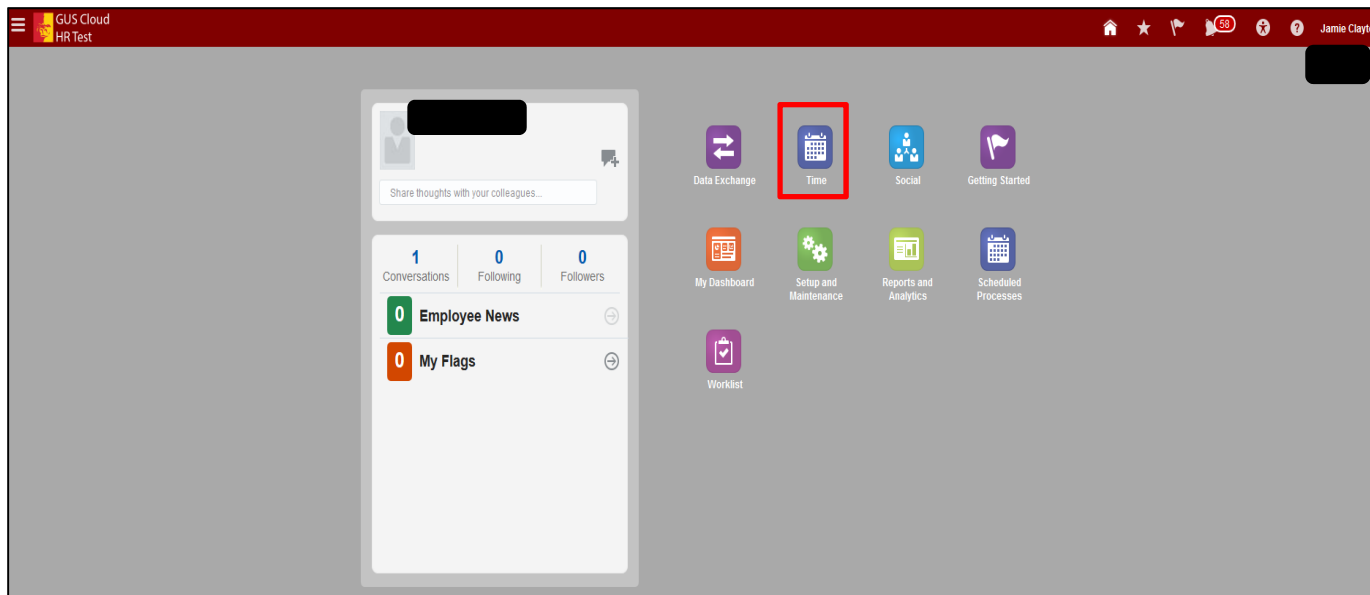

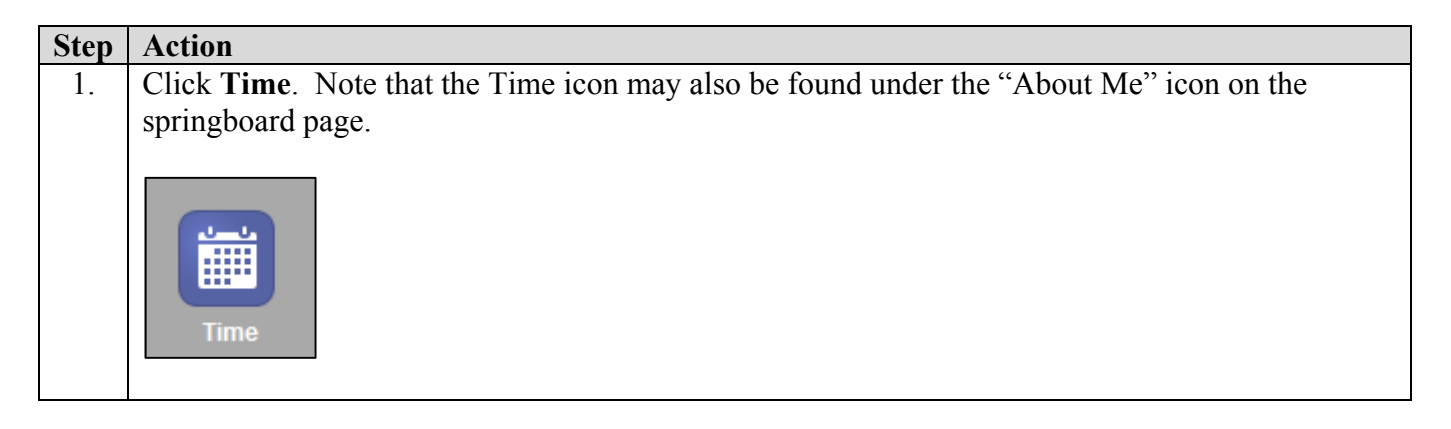

Job Aid

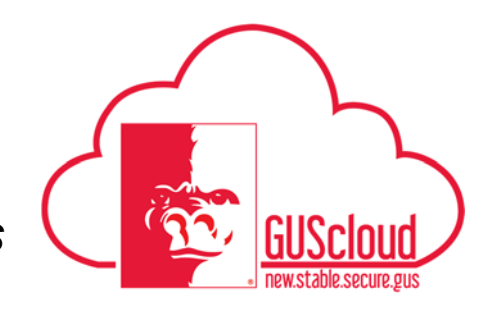

## *Entering Hours Worked on a Holiday – USS Hourly Employees – No Benefits*

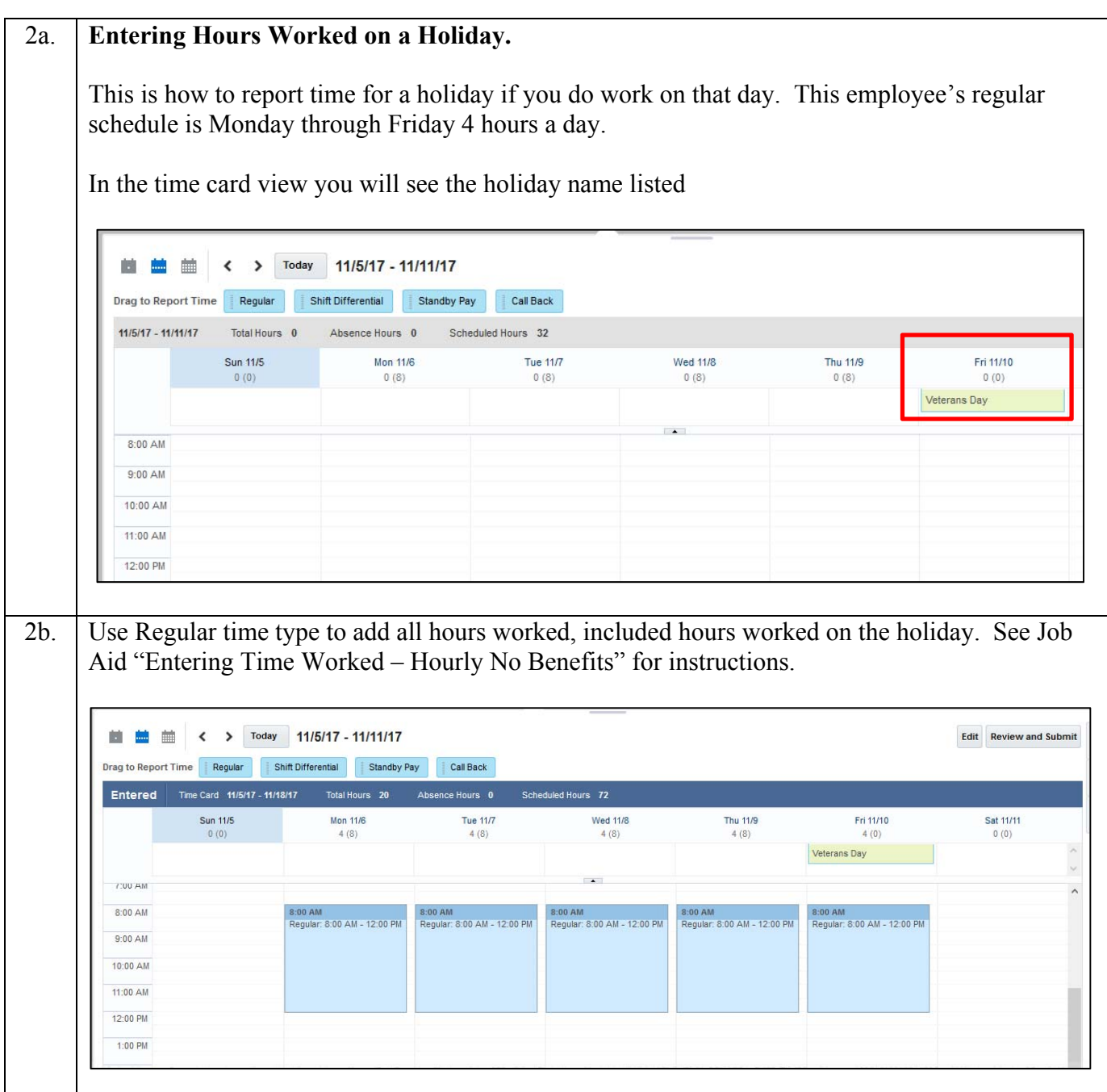

Job Aid

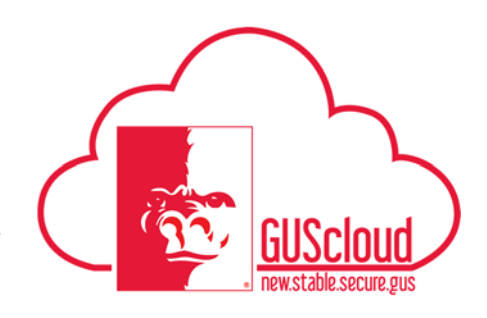

### *Entering Hours Worked on a Holiday – USS Hourly Employees – No Benefits*

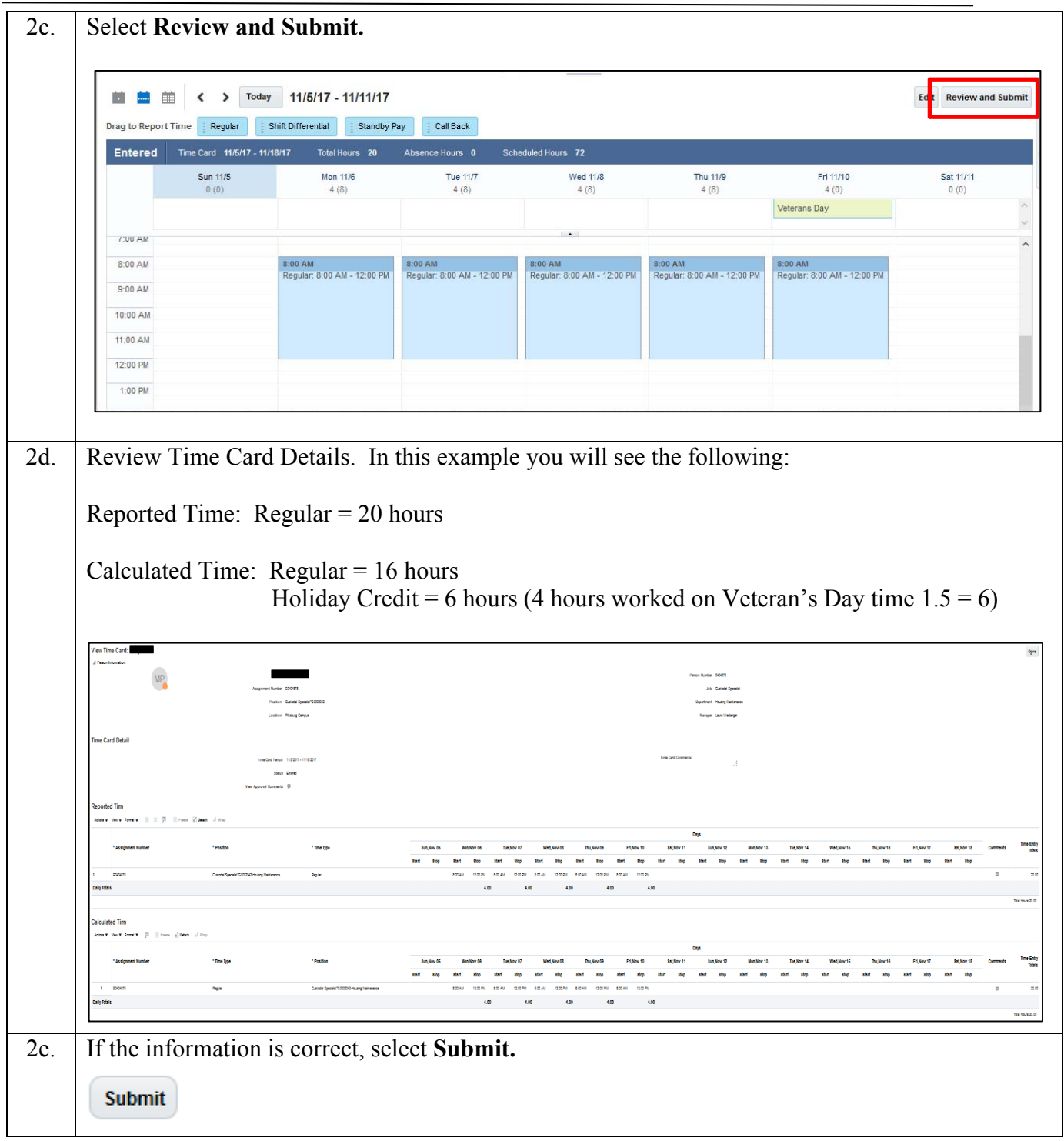

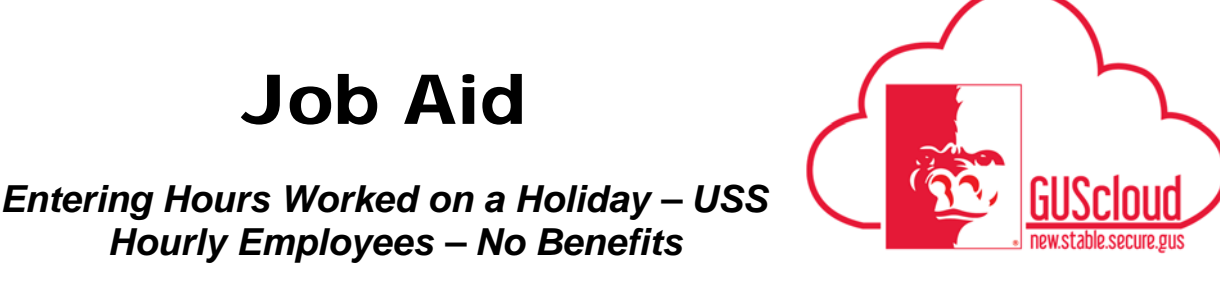

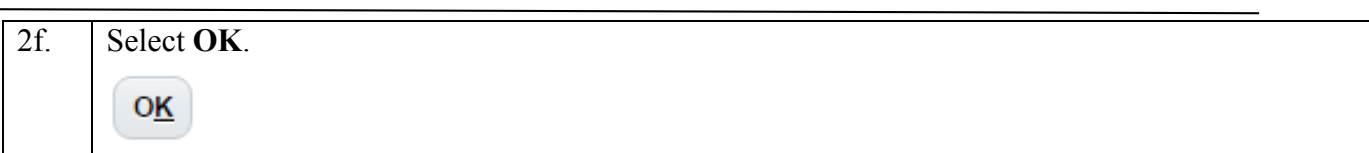